## **T.C. KBÜ MÜH. FAK. BİLGİSAYAR MÜHENDİSLİĞİ 2015 - 2016 AKADEMİK YILI BAHAR YARIYILI GENEL SINAVI**

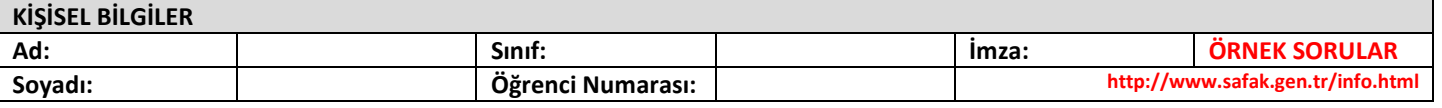

## **GENEL AÇIKLAMA**  ▪ Bu çoktan seçmeli başarı testi FOL382 kodlu Foreign Language for Business dersine ilişkin bilginizi ölçmek amacıyla geliştirilmiştir. ▪ Test 40 sorudan oluşmaktadır

ve öngörülen cevaplama süresi 40 dakikadır. ▪ Cevaplamaya istediğiniz sorudan başlayabilirsiniz. ▪ Test kitapçığındaki her sorunun yalnızca bir doğru cevabı vardır. Bir soru için birden fazla cevap yeri işaretlenmişse o soru yanlış cevaplanmış sayılacaktır. ▪ Test kitapçığındaki sorularda bırakılan boşluklar birden fazla sözcüğü kapsayabilir. • Bu testteki soruların cevaplarının, cevap formunda ayrılmış olan yerlere işaretlenmesi gerekmektedir. Ayrıca, test grubunu cevap formunda işaretlemeyi unutmayınız. • Test grubunun cevap formunda işaretlenmemesi durumunda test geçersiz sayılacaktır. • Bu testin değerlendirilmesi doğru cevap sayısı üzerinden yapılacak, yanlış cevaplar dikkate alınmayacaktır. Bu nedenle, her soruda size en doğru görünen cevabı işaretleyerek cevapsız soru bırakmamanız önerilmektedir. ▪ Test sayfalarındaki boş yerleri müsvedde için kullanabilirsiniz. ▪ "KİŞİSEL BİLGİLER" bölümlerindeki ilgili yerleri lütfen eksiksiz olarak belirtmeye özen gösteriniz. ▪ Sınav sonunda test ile cevap formunuzu salondaki görevliye lütfen eksiksiz olarak teslim ediniz. ▪ Testte başarılar diliyoruz.

- 01. Find the mistake in the following sentence "I am currently in my first year of a desktop publishing course at York Technical College and is keen to gain some hands-on experience of the workplace.".  $\phantom{a}$  A. keen B. to C. at D. is E. of a
- 02. Programming language is a general term for a formal language used instructions that can translated into machine language and then executed by a computer. A. writing - being B. to write - be C. to write - to be D. for to write - being E. writing - be
- 03. Find the mistake in the following sentence "How old were you when you do your first computer lesson at school?". A. old B. were C. do D. at E. your
- 04. Find the mistake in the following sentence "Well, we need to have a think about it, but we were let you know ASAP.". A. to have B. ASAP C. about D. were E. let
- 05. Java is used to create objects (bar charts, diagrams, etc.) which are more interactive than the standard versions. A. applets B. piece C. graphical D. flash E. class
- 06. \_\_\_\_\_\_\_\_\_\_\_\_ I ask what kind of \_\_\_\_\_\_\_\_\_\_ you want? A. Must home page B. Could home site C. Can website D. Should - web page E. May - site page
- 07. The ILoveYou virus, cleverly \_\_\_\_\_\_\_\_\_\_\_\_ as a love letter, **the setup of that email had to be shut down** in many companies. A. accused - overwrote B. disguised - spread C. infiltrated - effected D. distributed - attempted E. infected - showed
- 08. So why \_\_\_\_\_\_\_\_\_\_ for this position? A. have you applied B. you applied C. you have applied D. applied you E. have applied you
- 09. If a piece of software can run on any OS, it is the solution of the enderst. A. graphical B. platform C. applet D. threaded E. object
- 10. Choose the most appropriate word for the phrase "animation \_\_\_\_\_\_\_\_\_\_" from the following options to make a collocation connected with multimedia. A. kiosk B. reality C. software D. speaker E. ripper
- 11. **Example 12** is a type of low-level language that uses abbreviations such as ADD, SUB and MPY **The instructions.** A. Machine code - representing B. Assembler - represent C. Object code - to represent D. Machine language - representing E. Assembly language - to represent
- 12. I welcome the opportunity to continue my career at a company such as yours. A. will B. have C. was D. had E. would
- 13. However, I was then promoted and put \_\_\_\_\_\_\_\_\_\_ charge of the design and maintenance of the entire website. A. at B. in  $C.$  on  $D.$  of  $E.$  under
- 14. He's recently started working for a Theorus A. new British brilliant design company B. new British design brilliant company C. brilliant new British design company D. new brilliant British design company E. new British brilliant company design
- 15. Choose the most appropriate word for the phrase "streaming \_\_\_\_\_\_\_\_\_\_" from the following options to make a collocation connected with multimedia. A. camera B. hypertext C. format D. editing E. audio
- 16. They six candidates today. A. 've interviewed B. 've been interviewed C. 've been interviewing D. 've interview E. 've interviewing
- 17. Books, magazines and newspapers are now part of our everyday lives, but with the  $\blacksquare$  of the internet and the speed of new technological \_\_\_\_\_\_\_\_\_\_, the world of publishing is changing. A. way - production B. invention - advances C. existence currents D. extract - communications E. system - designs
- 18. The future of multimedia looks very exciting. If current \_\_\_\_\_\_\_\_\_\_\_ continue, then virtual reality will become more and more popular. A. digitals B. further C. commonly D. trends E. estate

## **A GRUBU**

2

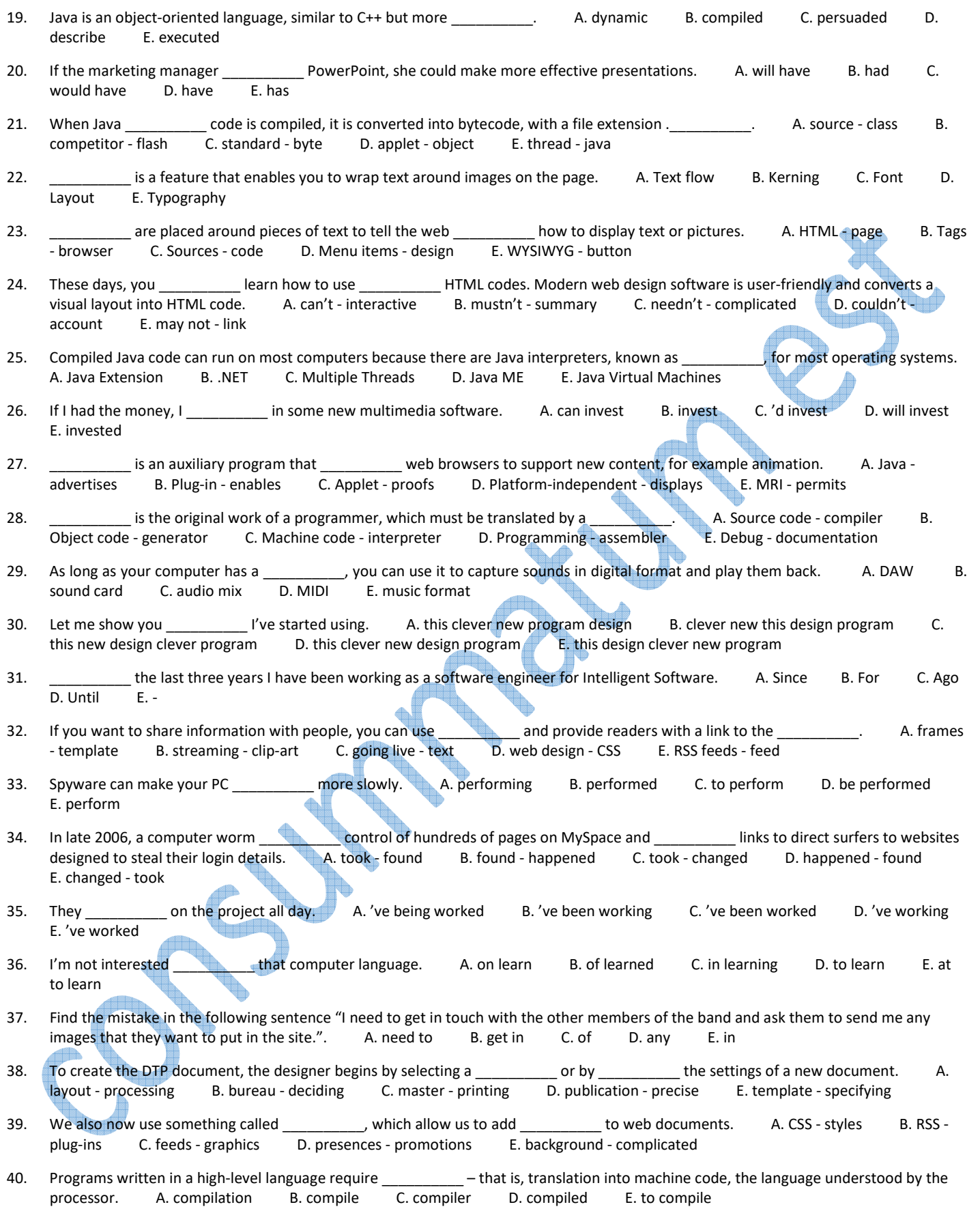

## **TEST BİTTİ - LÜTFEN CEVAPLARINIZI KONTROL EDİNİZ**